# Introducción a OpenStack

Proyecto de Innovación

Implantación y puesta a punto de la infraestructura de un cloud computing privado para el despliegue de servicios en la nube

Cofinanciado por:

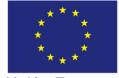

Unión Europea Fondo Social Europeo "El FSE invierte en tu futuro"

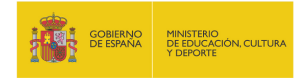

IES Gonzalo Nazareno

Dos Hermanas (Sevilla)

IES Los Albares Cieza (Murcia)

IES La Campiña Arahal (Sevilla)

IES Ingeniero de la Cierva Murcia

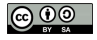

# Cloud Computing

Pequeña intro.

Tradicionalmente se definen tres capas:

Software as a Service (SaaS) Aplicación completa ofrecida como servicio en la nube (Servicios de Google, Salesforce.com, Microsoft Office 365, . . . )

Platform as a Service (PaaS) Aplicación completa para el desarrollo ofrecida como servicio en la nube (Google App Engine, Windows Azure, RedHat OpenShift, . . . )

Infrastructure as a Service (IaaS) Almacenamiento (también denominado Storage as a Service) y capacidades de cómputo (máquinas completas) ofrecida como servicio en la nube.

- Público Una empresa ofrece laaS a terceros, encargándose de toda la gestión del Cloud. El caso más conocido es Amazon Elastic Cloud Computing (EC2).
- Privado Una organización configura sus propios recursos como laaS para tener más flexibilidad y control total sobre sus recursos.
- Híbrido Algunos servicios se gestionan en el cloud privado y otros se transfieren a uno público, normalmente utilizan una API común que permita una buena integración.

## Inicios de OpenStack

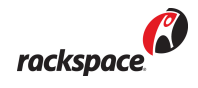

- Cloud propio desde 2005
	- Cloud servers (IaaS)
	- Cloud files (StaaS)
- Este software cambia a licencia libre en Abril 2010

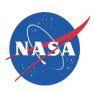

- Comienza a utilizar Eucalyptus, pero lo descarta por no ser completamente libre (es "open core")
- Crea el software para IaaS Nebula
- Nebula cambia a licencia libre en Mayo 2010

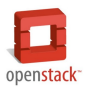

- Nasa y Rackspace lo inician en Junio de 2010
- Dos componentes principales:
	- OpenStack Compute (nova), deriva de Nebula
	- OpenStack Object Store (swift), deriva de cloud files

"Crear una plataforma en software libre para cloud computing que cumpla con las necesidades de los proveedores de nubes públicas y privadas, independientemente de su tamaño, que sea fácil de implementar y masivamente escalable."

## Principios fundacionales de OpenStack

- Licencia Apache 2.0, no existe versión "enterprise"
- Proceso de dise˜no abierto
- Repositorios públicos de código fuente
- Todos los procesos de desarrollo deben estar documentados y ser transparentes
- Orientado para adoptar estándares abiertos
- Diseño modular que permite flexibilidad mediante el uso de APIs

## OpenStack es libre

- OpenStack es un proyecto con licencia libre (Apache)
- Diseño abierto:
	- <http://blueprints.launchpad.net/openstack>
	- <http://www.openstack.org/summit/san-diego-2012/>
- Desarrollo abierto:
	- <http://launchpad.net/openstack> y <http://github.com/openstack/>
	- Lenguaje de programaci´on Python
	- <http://bugs.launchpad.net/openstack/>
- Comunidad abierta:
	- <http://www.openstack.org/community/>
	- <http://www.openstack.org/foundation/companies/>
	- <http://lists.openstack.org>
- Comunidad  $+$  empresas

## Versiones de OpenStack

• Proyecto muy nuevo, pero con un fuerte ritmo de desarrollo

Austin 21 Octubre 2010 Bexar 3 Febrero 2011 Cactus 15 Abril 2011 Diablo 22 Septiembre 2011 (Publicación semestral) Essex 5 Abril 2012 Folsom 27 Septiembre 2012 Grizzly Previsto 4 Abril 2013

- Está previsto que se publiquen dos versiones al año
- Hasta ahora cada versión incluye importantes modificaciones respecto a la anterior
- Essex ha sido la primera versión "completa"
- Desde Cactus, la publicación se "acopla" a la de Ubuntu

## OpenStack Essex

- Primera versión "completa" de OpenStack
- *¡* Por qué es importante Essex?
	- · Presente en Ubuntu 12.04 LTS. La próxima versión LTS será en 2014
	- Presente en Debian Wheezy (próxima estable). Debian wheezy soportará OpenStack Folsom en backport
- Componentes de OpenStack Essex:
	- OpenStack Compute (nova)
	- OpenStack Object Store (swift)
	- OpenStack Image (glance)
	- OpenStack Identity (keystone) ← Nuevo en Essex
	- OpenStack Dashboard (horizon) ← Nuevo en Essex

#### <http://wiki.openstack.org/ReleaseNotes/Essex>

## OpenStack Folsom

- OpenStack tiene un ritmo de publicación semestral, difícil de incluir en la publicación de distribuciones "estables". Ubuntu LTS o Debian se publican cada dos años.
- Incluye mejoras en bastantes componentes de OpenStack
- Incluido en Ubuntu 12.10
- Se incluirá en Debian Wheezy mediante backport (repositorio extra menos estable)
- Las principales novedades son la aparición de dos nuevos componentes principales:
	- OpenStack Network Service (Quantum)
	- OpenStack Block Storage (Cinder)

<http://wiki.openstack.org/ReleaseNotes/Folsom>

### Servicios de OpenStack nova

• Nova es el componente principal de OpenStack y está compuesto por varios servicios independientes:

nova-api Encargado de aceptar las peticiones de los usuarios o del resto de componentes de OpenStack mediante una API RESTful

nova-scheduler Encargado de planificar la ejecución de las instancias en los diferentes nodos del cloud nova-compute Encargado de ejecutar una instancia sobre un

hipervisor

- nova-network Encargado de la comunicación de la instancia con el exterior
- nova-volume Encargado de gestionar los volúmenes asociados a las instancias (sustituido en Folsom por Cinder)
- Los componentes de nova se comunican entre sí mediante AMQP

## Funcionamiento de OpenStack

- Un usuario interactúa con la API de nova (bien directamente o indirectamente a través de horizon) para ejecutar una instancia.
- nova-api le pedirá que se autentique previamente con keystone
- Una vez autenticado le mostrará las imágenes disponibles en glance
- Cuando seleccione una imagen y unas características para la instancia, se enviará a nova-scheduler la petición
- · Nova-scheduler determinará en que nodo debe ejecutarse la instancia
- Nova-compute del nodo seleccionado se encargará de ejecutar la instancia sobre el hipervisor que disponga
- Nova-network realizará las configuraciones necesarias en la red
- Nova-volume se encargará de gestionar en su caso los volúmenes asociados a la instancia

## Funcionamiento de OpenStack

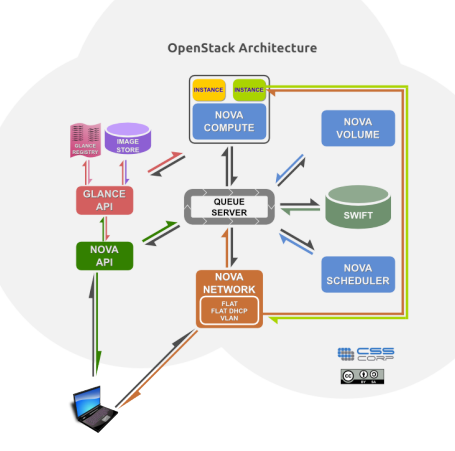

## Instalación de componentes de OpenStack

• Dependiendo del número de equipos del cloud y la configuración de red, se instalarán en cada nodo diferentes componentes, p. ej.:

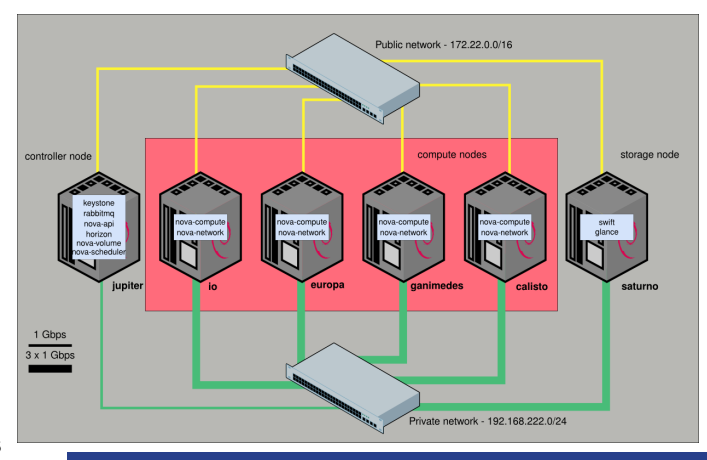